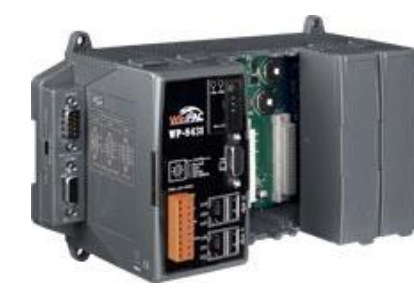

**WP-8000-CE7** 快速安裝指南

Version 1.0, June 2016

支援模組

WP-8121-CE7 WP-8421-CE7 WP-8821-CE7

## 產品內容

除了本『快速安裝指南』外,此產品內容還包括這些配件:

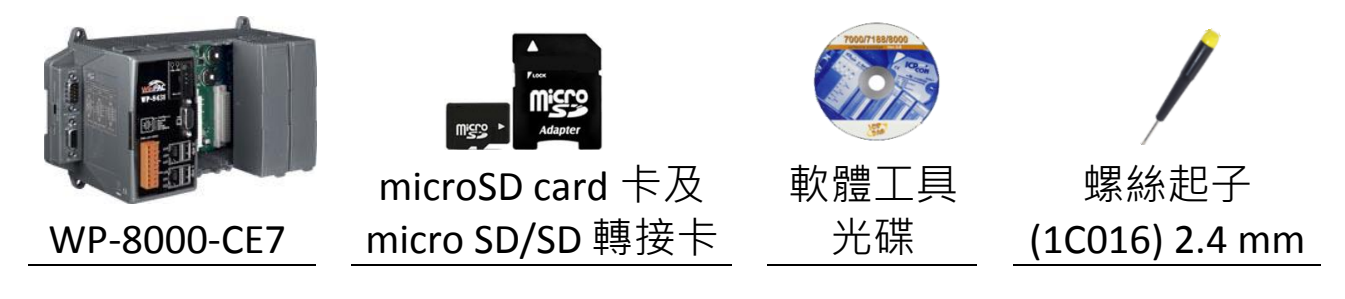

## 技術支援

● **WP-8000-CE7** 使用手冊

CD:\WinPAC\_AM335x\Wp-8x2x\Document\ [http://ftp.icpdas.com/pub/cd/winpac\\_am335x/wp-8x2x/document/](http://ftp.icpdas.com/pub/cd/winpac_am335x/wp-8000/document/)

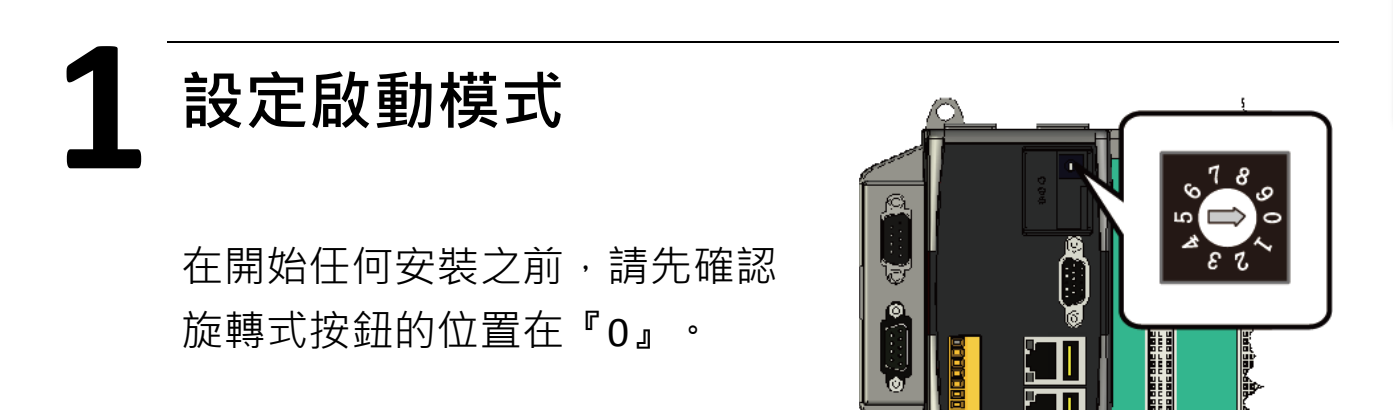

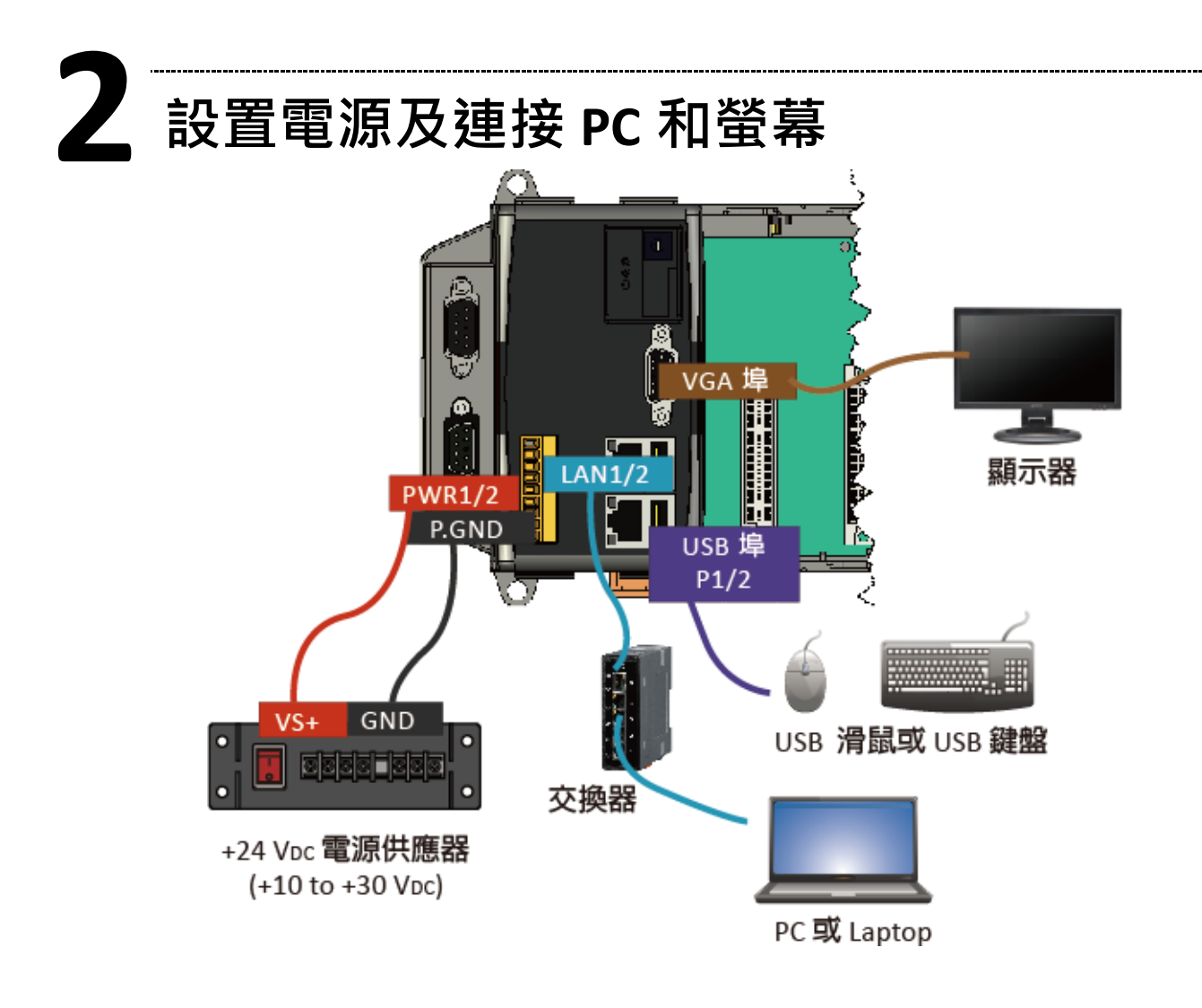

## **3** 插入 **I/O** 模組

WP-8000-CE7 具有 1/4/8 I/O 擴充插槽,可支援 I-8K 及 I-87K 系列 I/O 模組。

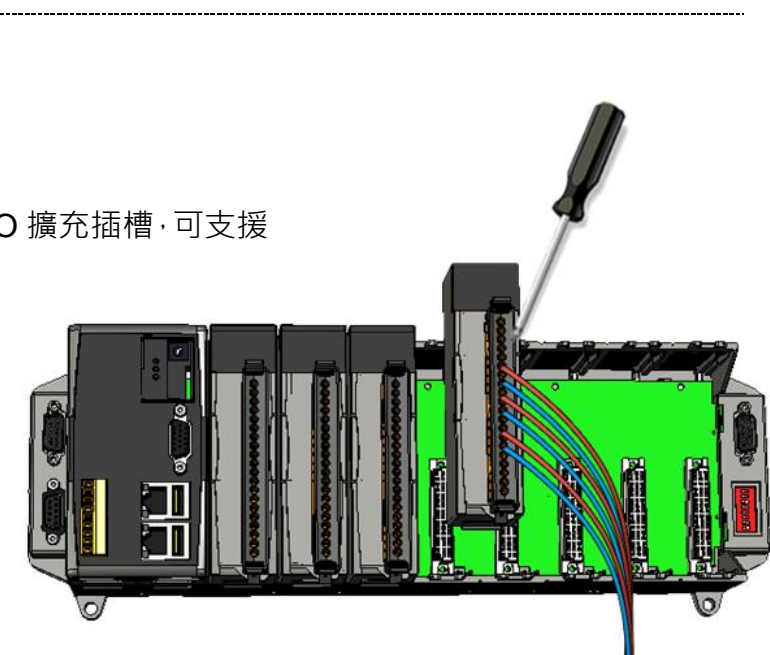

更多可用於擴充 WinPAC 的 I/O 模組資訊, 請參閱:

CD:\NAPDOS\io\_module\

[http://www.icpdas.com/products/PAC/winpac/IO\\_Expansion.htm](http://www.icpdas.com/products/PAC/winpac/IO_Expansion.htm)

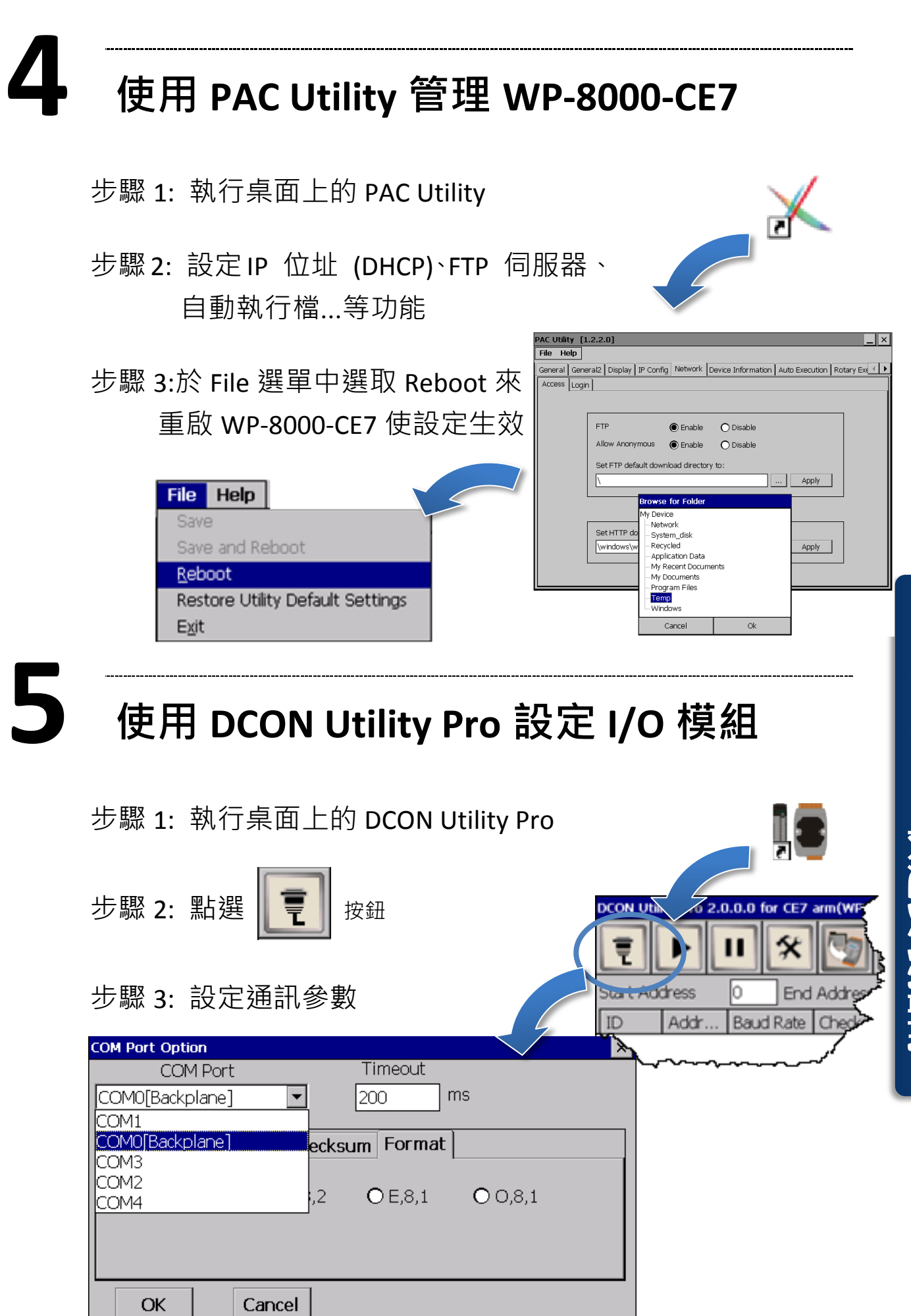

**WP - 8000 -CE7** 快速安裝指南

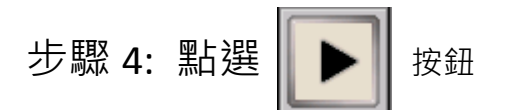

步驟 5: 於清單中點選模組名稱,進入設置書面進行模組的設定

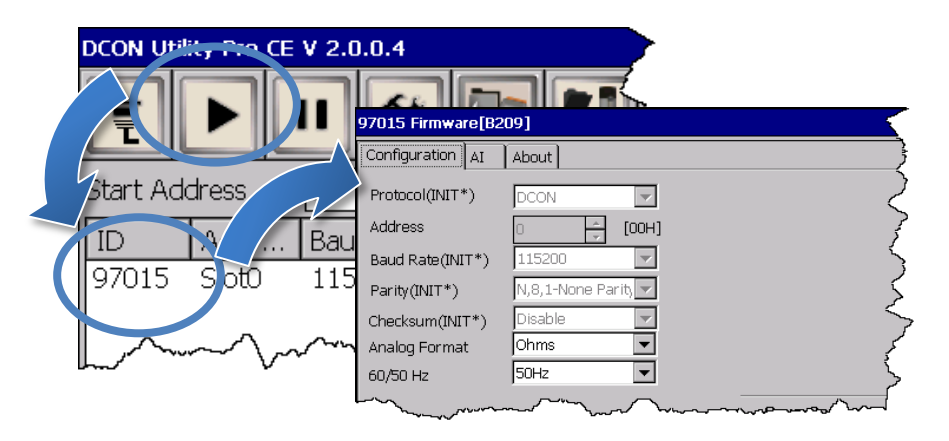

## **6** 變更使用者介面語系

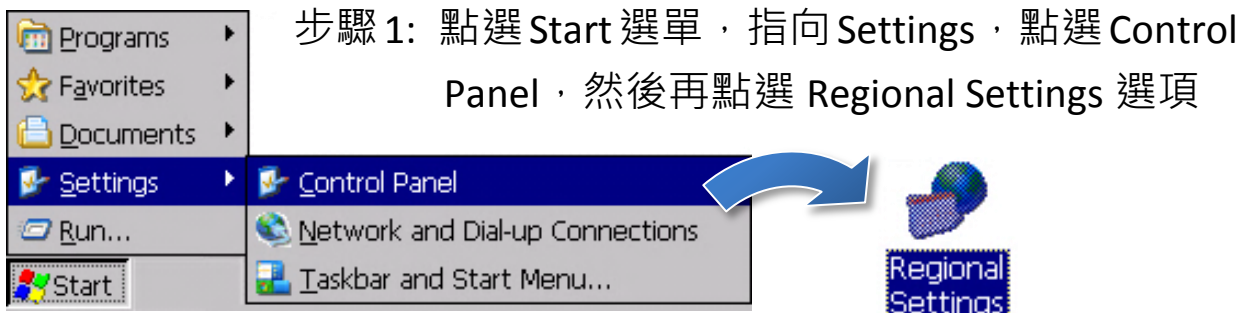

步驟 2: 點選 User Interface Language 頁籤,選取您的使用 語系後,點選 OK 按鈕

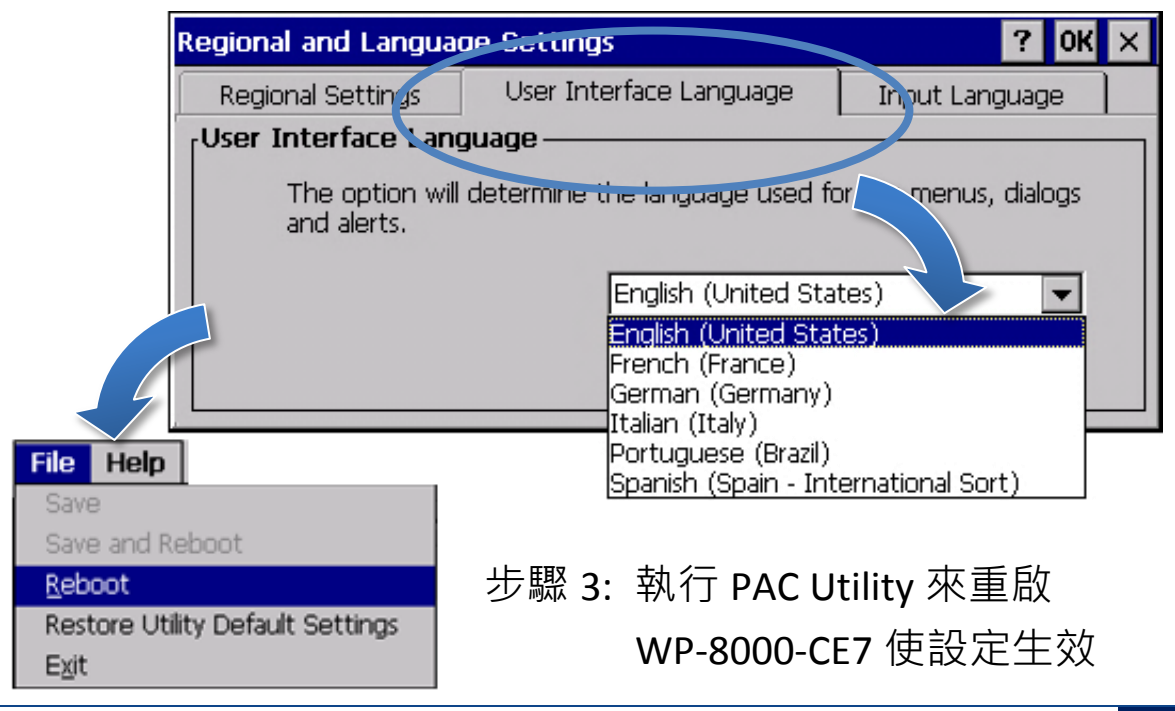